Title

dydx — Calculate numeric derivatives and integrals

Description Options for dydx Methods and formulas Quick start Options for integ Acknowledgment Menu Remarks and examples Reference Syntax Stored results Also see

## Description

dydx and integ calculate derivatives and integrals of numeric "functions".

# Quick start

For variables y and x corresponding to function y = f(x), compute dy/dx using cubic splines and store result in dy

dydx y x, generate(dy)

Evaluate the integral of f(x) using cubic splines

integ y x

Evaluate the integral using the trapezoidal rule

integ y x, trapezoid

Same as above, and generate variable iy containing integral evaluated for each value of x integ y x, trapezoid generate(iy)

## Menu

#### dydx

Data > Create or change data > Other variable-creation commands > Calculate numerical derivatives

#### integ

Data > Create or change data > Other variable-creation commands > Calculate numeric integrals

#### Syntax

| Derivatives of numeric functions                                 |                                                                     |
|------------------------------------------------------------------|---------------------------------------------------------------------|
| dydx yvar xvar $[if]$ $[in]$ , generate(newvar) $[dydx_options]$ |                                                                     |
| Integrals of numeric functions                                   |                                                                     |
| integ yvar xvar $[if]$ $[in]$ $[, integ_options]$                |                                                                     |
| dydx_options                                                     | Description                                                         |
| Main                                                             |                                                                     |
| *generate( <i>newvar</i> )                                       | store results in variable named newvar                              |
| replace                                                          | overwrite the existing variable                                     |
| double                                                           | store new variable as double                                        |
| *generate( <i>newvar</i> ) is required.                          |                                                                     |
| integ_options                                                    | Description                                                         |
| Main                                                             |                                                                     |
| <u>t</u> rapezoid                                                | use trapezoidal rule to compute integrals; default is cubic splines |
| generate(newvar)                                                 | store results in variable named newvar                              |
| replace                                                          | overwrite the existing variable                                     |
| double                                                           | store new variable as double                                        |
| <u>i</u> nitial(#)                                               | initial value of integral; default is initial(0)                    |

by and collect are allowed with dydx and integ; see [U] 11.1.10 Prefix commands.

# Options for dydx

Main

generate(newvar) specifies that results be stored in a new variable. generate() is required.

replace specifies that if an existing variable is specified for generate(), it should be overwritten.

double specifies that the new variable in generate() be stored as double. If the double option is not specified, the variable is stored using the current type as set by set type, which is float by default.

# **Options for integ**

Main

trapezoid requests that the trapezoidal rule [the sum of  $(x_i - x_{i-1})(y_i + y_{i-1})/2$ ] be used to compute integrals. The default is cubic splines, which give superior results for most smooth functions; for irregular functions, trapezoid may give better results.

generate(newvar) specifies that results be stored in a new variable.

replace specifies that if an existing variable is specified for generate(), it should be overwritten.

- double specifies that the new variable in generate() be stored as double. If the double option is not specified, the variable is stored using the current type as set by set type.
- initial(#) specifies the initial condition for calculating definite integrals; see Methods and formulas below. The default is initial(0).

#### **Remarks and examples**

#### stata.com

dydx and integ lets you extend Stata's graphics capabilities beyond data analysis and into mathematics.

Example 1

We graph  $y = e^{-x/6} \sin(x)$  over the interval [0, 12.56]:

. range x 0 12.56 100 Number of observations (\_N) was 0, now 100.

- . generate  $y = \exp(-x/6) * \sin(x)$
- . label variable y "exp(-x/6)\*sin(x)"
- . twoway connected y x, connect(i) yline(0)

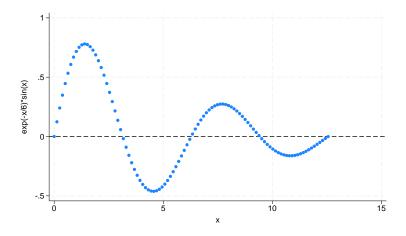

We estimate the derivative by using dydx and compute the relative difference between this estimate and the true derivative.

```
. dydx y x, gen(dy)
```

- . generate dytrue =  $\exp(-x/6)*(\cos(x) \sin(x)/6)$
- . generate error = abs(dy dytrue)/dytrue

The error is greatest at the endpoints, as we would expect. The error is approximately 0.5% at each endpoint, but the error quickly falls to less than 0.01%.

- . label variable error "Error in derivative estimate"
- . twoway line error x, ylabel(0(.002).006)

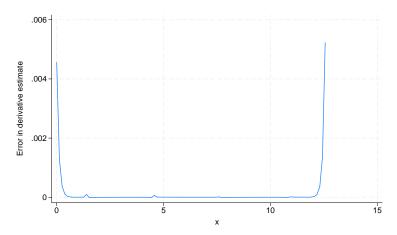

We now estimate the integral by using integ:

```
. integ y x, gen(iy)
number of points = 100
integral = .85316397
. generate iytrue = (36/37)*(1 - exp(-x/6)*(cos(x) + sin(x)/6))
. display iytrue[_N]
.85315901
. display abs(r(integral) - iytrue[_N])/iytrue[_N]
5.811e-06
. generate diff = iy - iytrue
```

The relative difference between the estimate [stored in r(integral)] and the true value of the integral is about  $6 \times 10^{-6}$ . A graph of the absolute difference (diff) is shown below. Here error is cumulative. Again, most of the error is due to a relatively poorer fit near the endpoints.

4

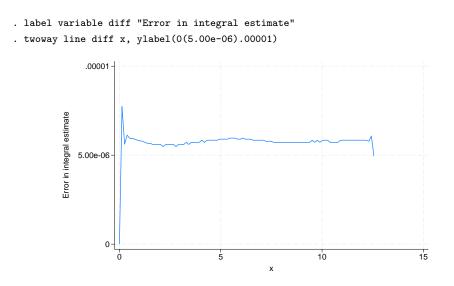

## **Stored results**

dydx stores the following in r():

Macros

r(y) name of *yvar* 

integ stores the following in r():

Scalars

 $r(N_points)$  number of unique x points r(integral) estimate of the integral

## Methods and formulas

Consider a set of data points,  $(x_1, y_1), \ldots, (x_n, y_n)$ , generated by a function y = f(x). dydx and integ first fit these points with a cubic spline, which is then analytically differentiated (integrated) to give an approximation for the derivative (integral) of f.

The cubic spline (see, for example, Press et al. [2007]) consists of n-1 cubic polynomials  $P_i(x)$ , with the *i*th one defined on the interval  $[x_i, x_{i+1}]$ ,

$$P_i(x) = y_i a_i(x) + y_{i+1} b_i(x) + y_i'' c_i(x) + y_{i+1}'' d_i(x)$$

where

$$a_{i}(x) = \frac{x_{i+1} - x_{i}}{x_{i+1} - x_{i}} \qquad b_{i}(x) = \frac{x - x_{i}}{x_{i+1} - x_{i}}$$
$$c_{i}(x) = \frac{1}{6}(x_{i+1} - x_{i})^{2}a_{i}(x)[\{a_{i}(x)\}^{2} - 1] \qquad d_{i}(x) = \frac{1}{6}(x_{i+1} - x_{i})^{2}b_{i}(x)[\{b_{i}(x)\}^{2} - 1]$$

and  $y_i''$  and  $y_{i+1}''$  are constants whose values will be determined as described below. The notation for these constants is justified because  $P_i''(x_i) = y_i''$  and  $P_i''(x_{i+1}) = y_{i+1}''$ .

Because  $a_i(x_i) = 1$ ,  $a_i(x_{i+1}) = 0$ ,  $b_i(x_i) = 0$ , and  $b_i(x_{i+1}) = 1$ . Therefore,  $P_i(x_i) = y_i$ , and  $P_i(x_{i+1}) = y_{i+1}$ . Thus, the  $P_i$  jointly define a function that is continuous at the interval boundaries. The first derivative should be continuous at the interval boundaries; that is,

$$P'_i(x_{i+1}) = P'_{i+1}(x_{i+1})$$

The above n-2 equations (one equation for each point except the two endpoints) and the values of the first derivative at the endpoints,  $P'_1(x_1)$  and  $P'_{n-1}(x_n)$ , determine the *n* constants  $y''_i$ .

The value of the first derivative at an endpoint is set to the value of the derivative obtained by fitting a quadratic to the endpoint and the two adjacent points; namely, we use

$$P_1'(x_1) = \frac{y_1 - y_2}{x_1 - x_2} + \frac{y_1 - y_3}{x_1 - x_3} - \frac{y_2 - y_3}{x_2 - x_3}$$

and a similar formula for the upper endpoint.

dydx approximates  $f'(x_i)$  by using  $P'_i(x_i)$ .

integ approximates  $F(x_i) = F(x_1) + \int_{x_1}^{x_i} f(x) \, dx$  by using

$$I_0 + \sum_{k=1}^{i-1} \int_{x_k}^{x_{k+1}} P_k(x) \, dx$$

where  $I_0$  (an estimate of  $F(x_1)$ ) is the value specified by the initial(#) option. If the trapezoid option is specified, integ approximates the integral by using the trapezoidal rule:

$$I_0 + \sum_{k=1}^{i-1} \frac{1}{2} (x_{k+1} - x_k)(y_{k+1} + y_k)$$

If there are ties among the  $x_i$ , the mean of  $y_i$  is computed at each set of ties and the cubic spline is fit to these values.

## Acknowledgment

The present versions of dydx and integ were inspired by the dydx2 command written by Patrick Royston of the MRC Clinical Trials Unit, London, and coauthor of the Stata Press book *Flexible Parametric Survival Analysis Using Stata: Beyond the Cox Model.* 

Maria Gaetana Agnesi (1718-1799) was an Italian mathematician and philosopher.

Born in Milan into a wealthy family, she was recognized as a child prodigy. At age nine, she published a detailed argument in Latin on the importance of education for women. At age 15, her father, a mathematics professor at the University of Bologna, presented her talents in language and philosophical reasoning to Bologna's intellectual elite. Uncomfortable with public life, she educated her twenty siblings and published on mathematics. After her father's death in 1752, she studied theology and devoted the rest of her life to helping the poor, homeless, and sick.

Agnesi's best known work, Instituzioni analitiche ad uso della gioventù italiana (Analytical Institutions for the Use of Italian Youth), written in 1748, helped develop the analysis of finite quantities and infinitesimals. At the time, it was hailed as the best introduction to calculus. The work also discussed an asymptotic curve that, because of mistranslation, would come to be known as the "Witch of Agnesi". In 1750, Pope Benedict XIV appointed her to the chair of mathematics and natural philosophy at Bologna, though she never served.

In addition to being recognized as an important mathematician, Agnesi is revered in the Basilica of San Nazaro in Milan. At her death, she was mourned by radical authors as a proponent for women's rights and by the Catholic faithful as a symbol of personal piety.

## Reference

Press, W. H., S. A. Teukolsky, W. T. Vetterling, and B. P. Flannery. 2007. Numerical Recipes: The Art of Scientific Computing. 3rd ed. New York: Cambridge University Press.

#### Also see

- [D] obs Increase the number of observations in a dataset
- [D] range Generate numerical range

Stata, Stata Press, and Mata are registered trademarks of StataCorp LLC. Stata and Stata Press are registered trademarks with the World Intellectual Property Organization of the United Nations. StataNow and NetCourseNow are trademarks of StataCorp LLC. Other brand and product names are registered trademarks or trademarks of their respective companies. Copyright © 1985–2023 StataCorp LLC, College Station, TX, USA. All rights reserved.

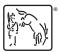

For suggested citations, see the FAQ on citing Stata documentation.